### **Systeem- en Regeltechniek II**

**Lecture 5 – The Root Locus Method**

### **Robert Babuˇska**

*Delft Center for Systems and Control Faculty of Mechanical Engineering Delft University of Technology The Netherlands*

e-mail: r.babuska@dcsc.tudelft.nlwww.dcsc.tudelft.nl/˜babuska tel: 015-27 85117

*Robert Babuˇska Delft Center for Systems and Control, TU Delft* 1

### **Controller Design Methods: Overview**

- Placing the poles in the complex plane
	- **–** Root locus: poles vary as <sup>a</sup> function of one parameter
	- **–** Pole placement for state feedback (state-space models)

*Robert Babuˇska Delft Center for Systems and Control, TU Delft* 3

- Shaping the frequency response of closed loop
- **–** Bode plot: frequency domain design
- Minimizing <sup>a</sup> cost function of closed loop
	- **–** Linear quadratic control (not in this course)

### **Lecture Outline**

Previous lecture: Feedback control, system type, PID control, parameter tuning.

Today:

- Overview of control design methods.
- The root locus (RL) method basic idea.
- Properties of the RL, sketching for simple systems.
- RL for controller design and closed-loop analysis.
- Matlab and Simulink.

# **The Root Locus Method: Setting**  $R(s)$  + *-* $\leftarrow$   $\leftarrow$   $\leftarrow$ Closed-Loop TF:  $\frac{Y(s)}{R(s)} = \frac{G(s)C(s)}{1 + G(s)C(s)}$ Characteristic equation:  $1 + G(s)C(s) = 0 \Rightarrow 1 + L(s) = 0$

*Robert Babuˇska Delft Center for Systems and Control, TU Delft* 2

Parameterize as: $\frac{1 + K\bar{L}}{1 + K\bar{L}}$ 

, where  $K \in \mathbb{R}$ 

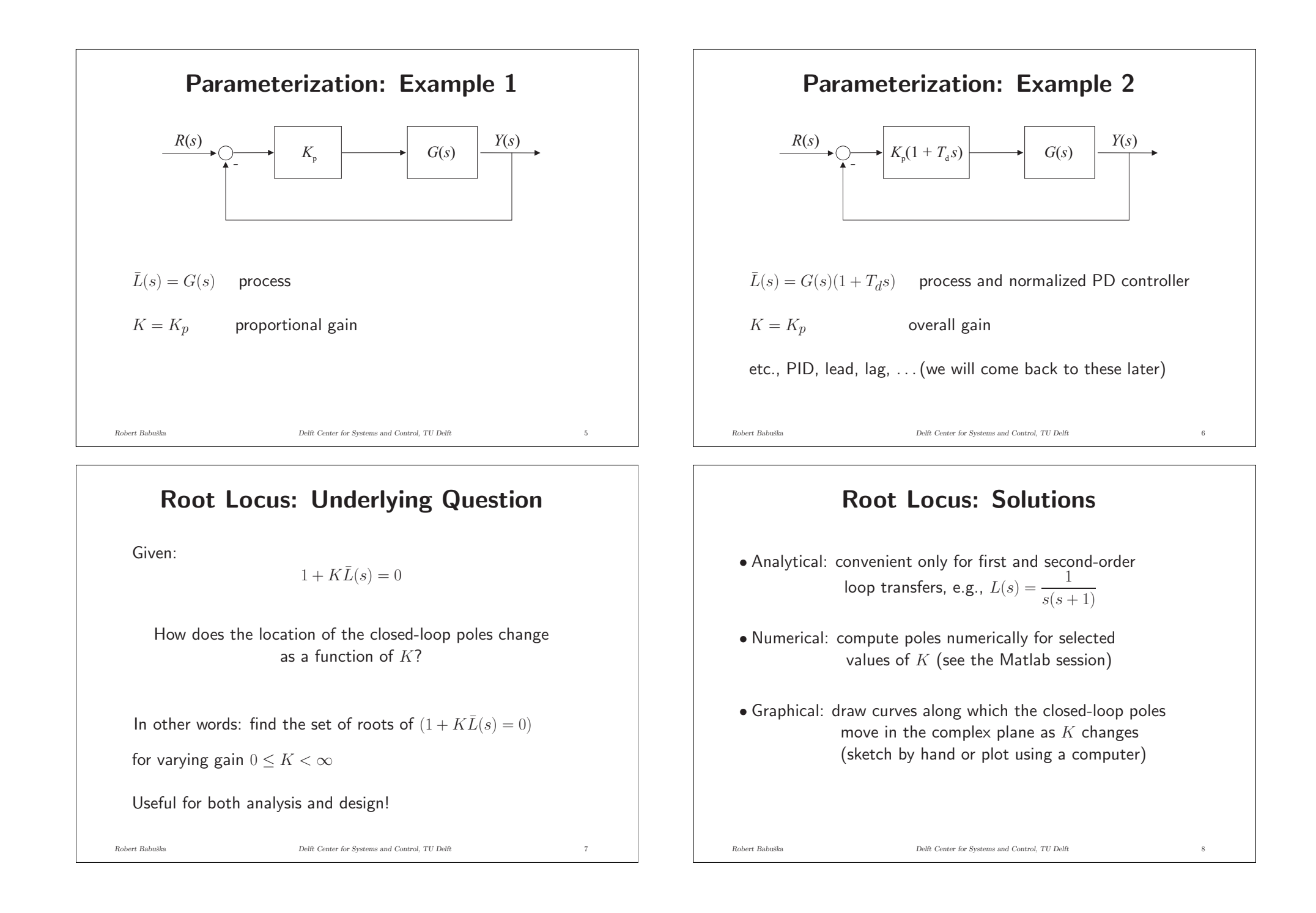

### **Properties of the Root Locus**

(in the sequel we drop the bar from  $\bar{L}(s)$ , for convenience)

$$
1 + KL(s) = 0 \quad \Rightarrow \quad L(s) = -\frac{1}{K}
$$

As  $K$  is real positive and  $L(s)$  complex, the phase:

$$
\angle L(s) = 180^{\circ} + k \cdot 360^{\circ}
$$
 with k integer

for all  $s$  belonging to the root locus

This is called the phase condition.

*Robert Babuˇska Delft Center for Systems and Control, TU Delft* 9

## **Properties of the Root Locus**

 $\bullet$  The asymptotes radiate out from point  $\alpha$  on the real axis, given by:

$$
\alpha = \frac{\sum_{i=1}^{n} p_i - \sum_{i=1}^{m} z_i}{n-m}
$$

• The RL on the real axis is always left of an odd number of poles and zeros.

### **Properties of the Root Locus**

- $\bullet$  The RL has  $n$  branches, where  $n$  is the number of poles (the order) of  $L(s)$ .
- $\bullet$  For  $K=0,$  the branches start in the poles of  $L(s)$  and for  $K\to\infty$  end in the zeros of  $L(s)$ :

$$
1+K\ \frac{B(s)}{A(s)}=0\quad\Rightarrow\quad A(s)+KB(s)=0\quad\Rightarrow\quad \frac{B(s)}{A(s)}=-\frac{1}{K}
$$

 $\bullet$  If there are fewer zeros than poles (pole excess:  $n-m$ ), the  $n-m$  branches go asymptotically to  $\infty$ , at angles:

$$
\phi_k = \frac{180^\circ + 360^\circ (k-1)}{n-m}
$$
, for  $k = 1, 2, ..., n-m$ 

*Robert Babuˇska Delft Center for Systems and Control, TU Delft* 10

**Properties of the Root Locus**

There are four more properties (rules) for accurately sketching the RL of any system by hand (see page <sup>248</sup> in the book).

In practice, we will plot the RL with Matlab. The rules are then useful to check that we are getting <sup>a</sup> meaningful plot (typos and other errors do creep in!).

### **Root Loci of Several Elementary Systems**

$$
L(s) = \frac{1}{s+a} \quad \text{for} \quad a > 0, \quad a = 0, \quad a < 0
$$
  

$$
L(s) = \frac{s+b}{s+a} \quad \text{for} \quad b > 0, \quad b = 0, \quad b < 0
$$
  

$$
L(s) = \frac{\omega_n^2}{s^2 + 2\zeta\omega_n s + \omega_n^2} \quad \text{for} \quad \text{all} \quad \zeta, \omega
$$
  

$$
L(s) = \frac{1}{s^3}, \quad L(s) = \frac{1}{s(\tau s + 1)}
$$

Know how to sketch RL of first, second and third-order systems with real zeros by hand!

*Robert Babuˇska Delft Center for Systems and Control, TU Delft* 13

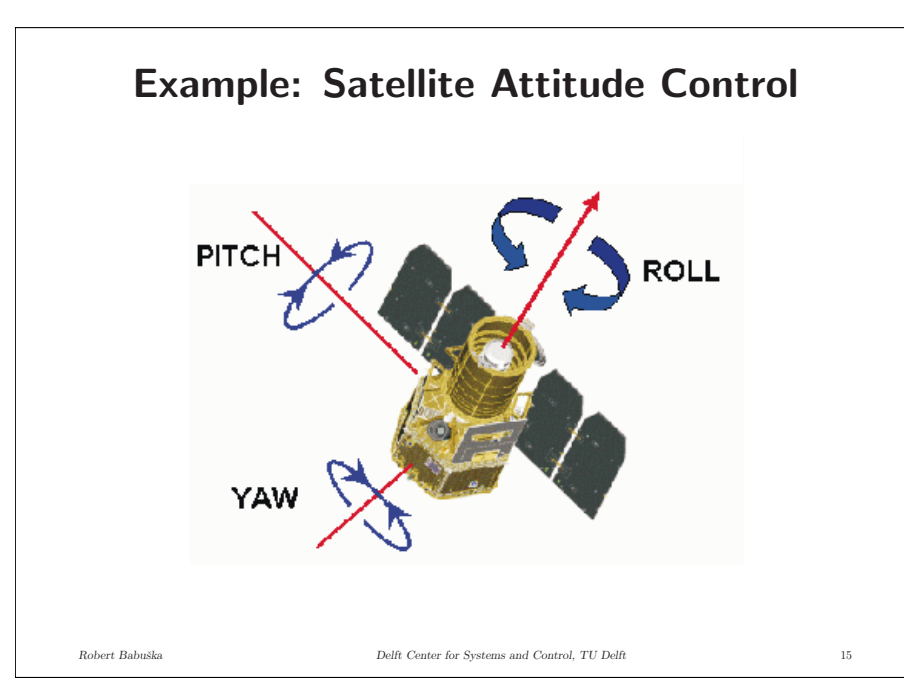

### **RL for Analysis and Design**

- 1. Qualitative analysis: can <sup>a</sup> <sup>g</sup>iven controller type (P, PI, etc.) stabilize <sup>a</sup> given system?
- 2. Controller's structure: add zero(s) in order to reduce the number of asymptotes and therefore change their angles. Recall the angles:

$$
\phi_k = 180^\circ + 360^\circ (k-1)
$$
, for  $k = 1, 2, ..., n-m$ .

where  $n-m$  is the pole-zero excess.

3. Controller's parameter: <code>find</code>  $K$  such that desired closed loop specifications are obtained

*Robert Babuˇska Delft Center for Systems and Control, TU Delft* 14

### **Example: Satellite Attitude Control**

 $\ddot{\theta}(t) = kT(t)$ where  $k > 0$  is a known constant

 $\theta(t)$  ... attitude angle (output to be controlled)  $T(t)$  ... thrust (manipulated input)

Transfer function (for  $k = 1$ ):  $G(s) = \frac{\Theta(s)}{T(s)} = \frac{1}{s^2}$ 

Compare P controller and PD controller.

Use the rltool command in Matlab.